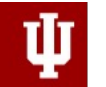

PERVASIVE TECHNOLOGY INSTITUTE

UNIVERSITY INFORMATION TECHNOLOGY SERVICES **RESEARCH TECHNOLOGIES** 

# Jetstreamg

#### Jetstream2: Accelerating cloud computing via Jetstream

Jeremy Fischer – Indiana University

Research Cloud Infrastructure Manager

STEPS Resource Provider Spotlight Miami, FL – May 22, 2023

#### About Jetstream2

- NSF-funded production cloud environment
- Ease-of-use focus, rapid on-ramp to ACCESS
- On-demand interactive computing and persistent services for science gateways
- Enables configurable environments; *programmable cyberinfrastructure*
- Building on the success of Jetstream1
	- The 63 science gateways that utilized Jetstream indirectly supported over 183,197 people.
	- Six year of operations an overall availability of 98.54%, incl. planned and unplanned outages
	- An uptime of 99.9967% where the system was operating but at a reduced capacity

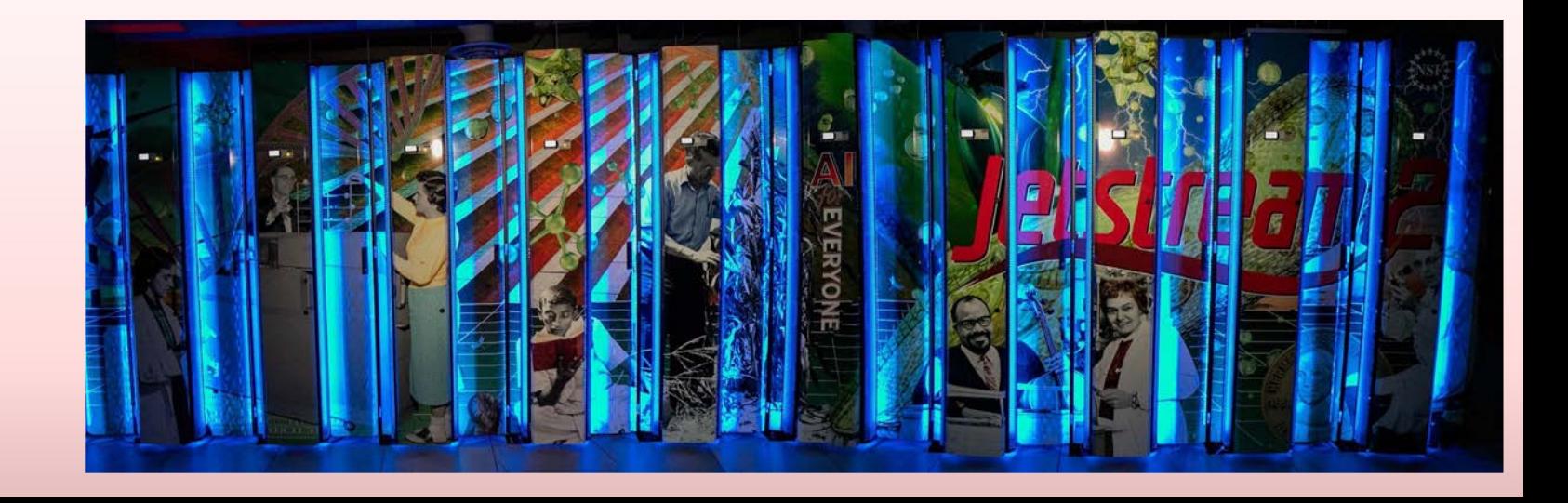

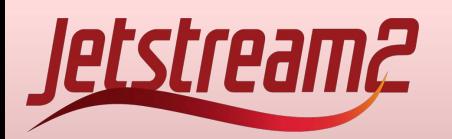

# • Primary Cloud (IU) **Figure 1998** • Primary Cloud (IU)

- - 400 compute nodes -- AMD EPYC 3<sup>rd</sup> Generation Milan CPUs 128 cores per node + 512gb RAM
	- 90 GPU nodes NVIDIA A100 40gb
	- 32 Large Memory nodes up to 1TB of RAM
- Regional Clouds available by invitation/request (Arizona State, Cornell, Hawaii, TACC)
- Default VM root disks and storage are NVMe. Large dataset storage available on HDDs
- Filesystems-as-a-service natively shared filesystems between VMs
- Load-balancing-as-a-service recently deployed
- Shared application store with common applications (NVIDIA HPC Toolkit, multiple compilers, R/Rstudio, Matlab, Anaconda, etc)
- Federated JupyterHubs, Virtual Clusters, and orchestration are all available with features being added and refined
- Support for commercial cloud integration and funding when using Jetstream2 coming this year

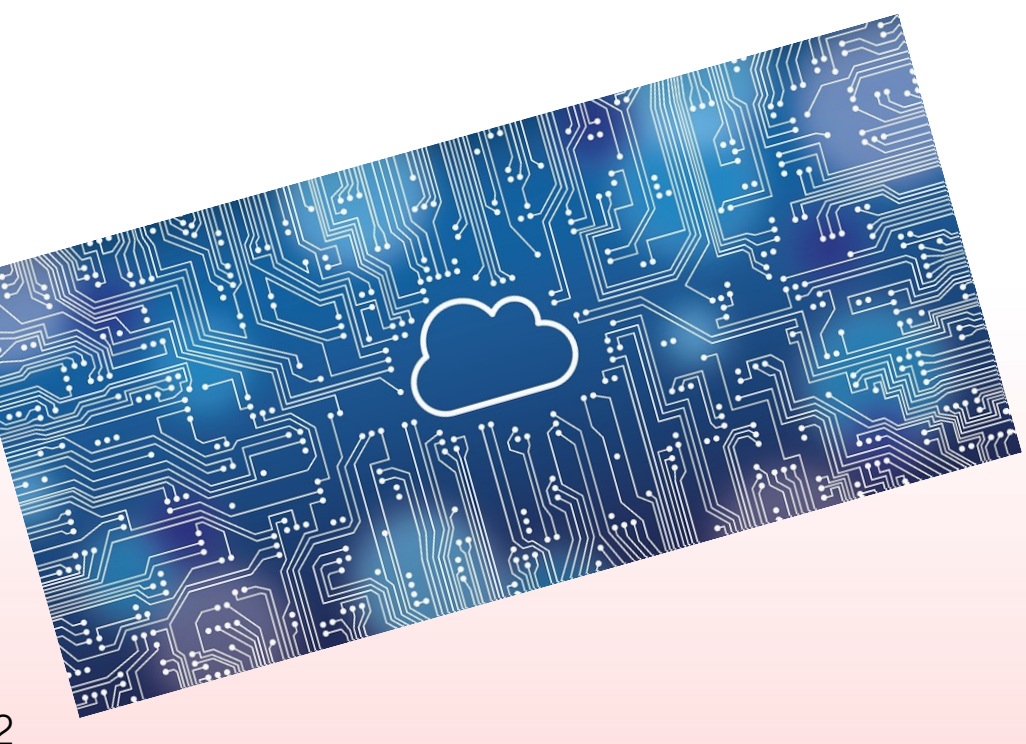

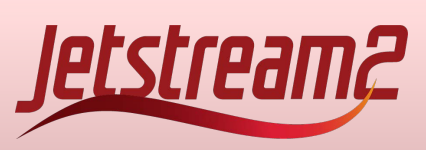

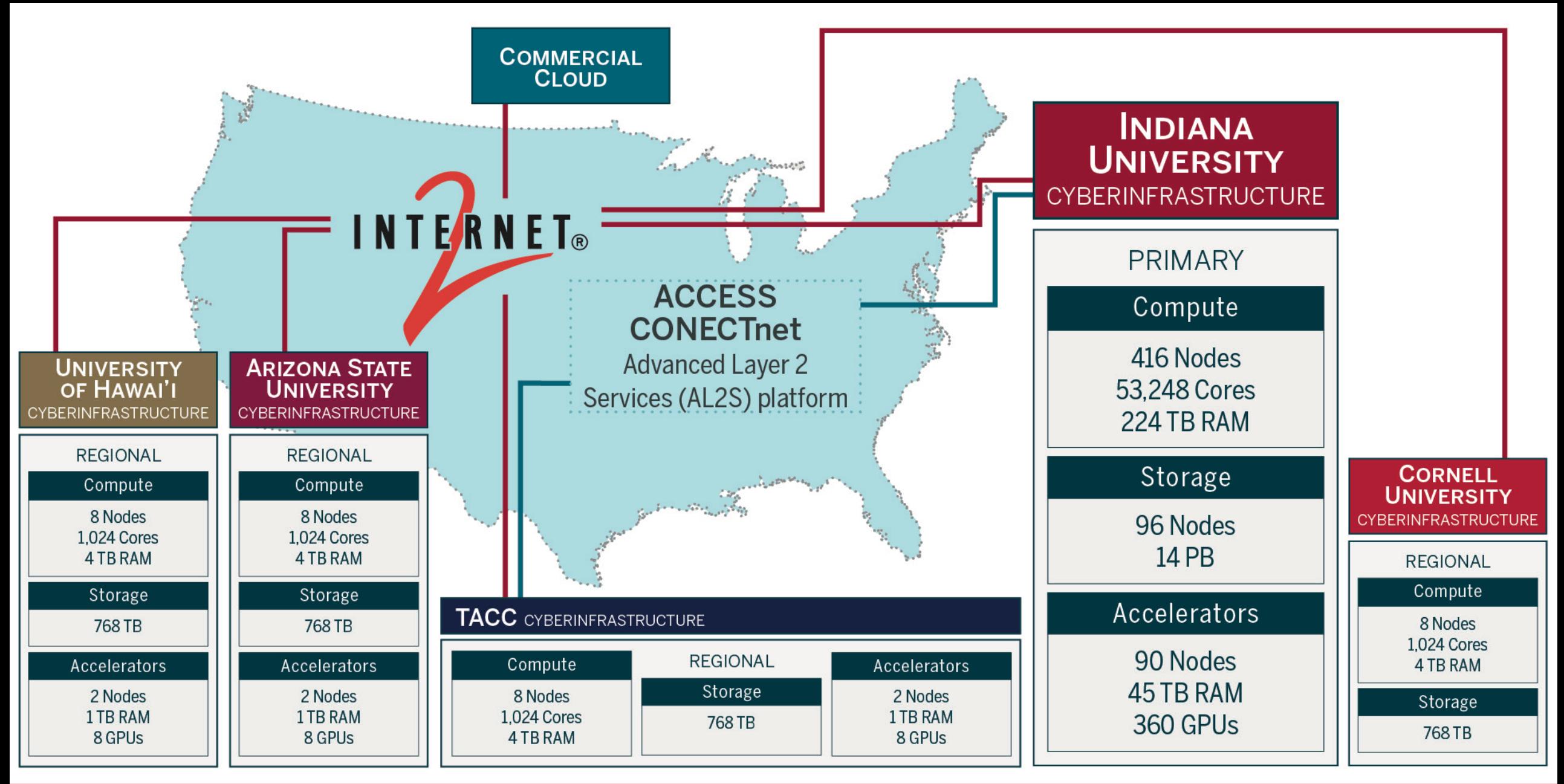

<u> Jetstream2</u>

![](_page_4_Figure_0.jpeg)

#### Conceptual Jetstream2 Architecture

![](_page_5_Figure_1.jpeg)

![](_page_5_Picture_2.jpeg)

## Jetstream2 Capabilities

Enhancing IaaS model of Jetstream:

- Improved orchestration support
- Elastic virtual clusters
- Federated JupyterHubs
- Ease storage sharing (CephFS w/Manilla)

Commitment to  $>99\%$ 

- Critical for science gateway hosting
- Hybrid-cloud support

Revamped User Interface

- Unified instance management
- Multi-instance launch

ream2

• >57K cores of next-gen AMD EPYC processors

- >360 NVIDIA A100 GPUs will provide vGPUs via NVIDIA's MIG/vGPU feature
- >17PB of storage (NVMe and disk hybrid)
- 100GbE Mellanox network

![](_page_6_Picture_16.jpeg)

Feb 12, 2019 – Jet stream region called "Jet N6" NASA/JPL-Caltech/SwRI/MSSS/Kevin M. Gill

#### Some sample use cases

- Science gateways
- Research-supporting infrastructure / Infrastructure as a service
- Education support compute and desktops for courses, workshops, tutorials
- Domain science interactive compute
- Domain science long running compute
	- Small core counts, "pleasingly parallel", etc
- Jupyter notebooks and Hubs
- Research software development
- Machine learning training and workflow development and data analysis
- [Your use case here]

![](_page_7_Picture_11.jpeg)

#### *How do I access Jetstream2?*

![](_page_8_Picture_11.jpeg)

https://docs.jetstream-cloud.org/overview/overview-doc/

Openstack Admin - IU - - bash - 94x26

### Exosphere

![](_page_9_Picture_20.jpeg)

![](_page_9_Picture_21.jpeg)

![](_page_9_Picture_3.jpeg)

#### [https://exosphere.Jetstream-cloud.org](https://exosphere.jetstream-cloud.org/) or try.exosphere.app

Home

## Using and preserving VMs

- You can install just about anything\*
	- But generally limited to Linux\*\*
- Snapshots are fairly simple and easily shared with your allocation
- One general practice is often to pull from Git(hub/lab) or pull a container
	- \* Standard warnings about licensed software here.
	- \*\* Here there be dragons.

![](_page_10_Picture_7.jpeg)

![](_page_11_Figure_0.jpeg)

![](_page_11_Picture_1.jpeg)

## Elastic Virtual Clusters

- One Click OnDemand Cluster Augmenting the cloud **Capabilities** 
	- Bundled lightweight HPC Stack, including SLURM.
	- –Users deploy scientific software with complete OS control.
	- –Dedicated and Responsive scheduler for rapid testing and development like workloads.
	- Mounted persistent storage.

![](_page_12_Picture_6.jpeg)

#### Virtual Clusters Architecture

- All these steps are bundled into the Ansible orchestrion.
- The entire system is a single click invoked from Exosphere.

![](_page_13_Figure_3.jpeg)

![](_page_13_Picture_4.jpeg)

#### Jetstream2 Allocation/Usage Considerations

- No scheduled downtime for upgrades
	- Upgrades are done while the system stays live overall
	- 99.87% availability for 9-7-22 to 3-31-23
- Persistent IP addresses (for the life of an allocation if desired)
- No runtime limits VMs can exist as long as there is an active allocation with SUs available
- No allocation limits for SUs if you can justify it and we can provide it, we do
- Instance, core, and ram limits are flexible and extendable if you can justify it and we can provide it, we do
- Storage allocations are reasonably generous 1TB default up to 50TB in volume, shared, or object storage

![](_page_14_Picture_9.jpeg)

![](_page_15_Picture_0.jpeg)

PERVASIVE TECHNOLOGY INSTITUTE

UNIVERSITY INFORMATION TECHNOLOGY SERVICES **RESEARCH TECHNOLOGIES** 

![](_page_15_Picture_3.jpeg)

![](_page_15_Picture_4.jpeg)

National Science Foundation Award #ACI-2005506

#### Acknowledgements

*NSF Awards 1053575 & 1548562 (XSEDE), 1445604 (Jetstream), and 2005506 (Jetstream2)*

*This document was developed with support from the National Science Foundation. Any opinions, findings, conclusions, or recommendations expressed in this material are those of the author(s) and do not necessarily reflect the views of the NSF.*

*Special thanks to contributors & Jetstream2 partners* 

*PI David Y. Hancock, J. Michael Lowe, Malinda Husk, Winona Snapp-Childs, and George Turner*

![](_page_16_Picture_0.jpeg)

PERVASIVE TECHNOLOGY INSTITUTE

![](_page_16_Picture_2.jpeg)

UNIVERSITY INFORMATION TECHNOLOGY SERVICES **RESEARCH TECHNOLOGIES** 

# Jetstreamg

![](_page_16_Picture_5.jpeg)

National Science Foundation Award #ACI-2005506

![](_page_16_Picture_7.jpeg)

![](_page_16_Picture_8.jpeg)

TACC \*UCAR

![](_page_16_Picture_10.jpeg)

![](_page_16_Picture_11.jpeg)

![](_page_16_Picture_12.jpeg)

![](_page_16_Picture_13.jpeg)

![](_page_16_Picture_14.jpeg)

![](_page_17_Picture_0.jpeg)